**ENTREPRISES - SECTION 8**

フュ

**CROISSANCE DES EXPORTATIONS DANS UN MONDE VIRTUEL : GUIDE ÉTAPE PAR ÉTAPE ENTREPRISES – SECTION 8**

**CROISSANCE DES EXPORTATIONS DANS UN MONDE VIRTUEL : GUIDE ÉTAPE PAR ÉTAPE**

**Liste de contrôle des entreprises participant à une mission commerciale virtuelle**

**ÉDITION 2021**

 $\underbrace{\underbrace{\text{NOWSODIA}}}_{\text{SOWSUMSUMS}}$ 

## **Liste de contrôle des entreprises participant à une mission commerciale virtuelle**

La préparation et des communications claires sont des éléments essentiels pour obtenir les résultats escomptés d'une mission commerciale virtuelle ou présentielle. En établissant un dossier sur les marchés d'intérêt, en identifiant les intervenants et les événements clés du marché visé, vous pourrez être à même d'influer sur le choix de la prochaine destination de mission ou, du moins, être parmi les premiers à en recevoir l'annonce. Travaillez de concert avec des partenaires du marché visé pour recueillir des renseignements sur le marché et établir le profil des agents, des distributeurs, des associations industrielles, des médias, des groupes sur les médias sociaux, des nouvelles pousses et même des nouvelles communautaires pour pouvoir discuter aisément d'affaires lors du programme

interentreprises. Travaillez avec l'intermédiaire en partageant des renseignements de valeur et en discutant des clients potentiels dans le but d'obtenir de nouveaux clients. Acceptez la responsabilité des résultats et faites le nécessaire pour les obtenir.

**Trouvez des marchés intéressants pour votre entreprise.** Proposez des marchés au gouvernement. Soyez prêt lorsque les missions sont annoncées. Continuez à compléter les profils.

**Soyez prêt à travailler dans une culture différente.** Des préférences technologiques différentes, des applications différentes.

**Déterminez si un contenu numérique dans une autre langue serait un atout supplémentaire.**  Formez des membres de votre personnel qui parlent cette langue.

**Demandez-vous comment les affaires se font dans votre industrie sur ce nouveau marché.**  Besoins simples ou complexes / profils pertinents et ciblés

**Établissez le fonctionnement de la logistique et le processus de paiement sur ce nouveau marché suite à la pandémie.**

**Établissez une présence** sur le marché en vous joignant à des groupes sur les médias sociaux et en suivant des entreprises ainsi que les actualités de l'industrie.

**Communiquez avec SDC et EDC de façon coordonnée, et informez régulièrement les organismes gouvernementaux de votre province, bien avant une mission.** 

**Élaborez votre stratégie pour la mission commerciale en fonction des produits et des segments de marché ainsi que des types de clients que vous rencontrerez. Rédigez un profil complet qui soit adapté à cette mission.** 

**Créez un énoncé de positionnement en ligne ponctuel : ce sera votre slogan numérique infaillible qui incitera les clients potentiels à cliquer pour en savoir davantage à votre sujet.**  Cet énoncé doit être simple, facile à comprendre et informatif.

**Travaillez avec votre intermédiaire pour qu'il comprenne parfaitement bien vos objectifs.**  Faites régulièrement le point avec lui. Transmettez-lui des renseignements à votre sujet au fur et à mesure que la confiance entre vous augmente.

Dites à votre intermédiaire que vous êtes prêt et disponible si une entreprise souhaite vous rencontrer dans l'immédiat. Dans le domaine du commerce virtuel, il n'est pas nécessaire que les réunions aient toutes lieu durant la mission.

**Peaufinez vos arguments de vente pour les rendre informatifs et pertinents et les présenter comme une solution aux problèmes identifiés.** Pratiquez la présentation de vos arguments pour être à l'aise et naturel.

**Utilisez vos contenus numériques accessoires pour vous** faciliter la tâche et assurez-vous qu'ils réaffirment votre position d'entreprise de qualité qui offre un avantage réel et pour laquelle le service à la clientèle est primordial.

**Exercez-vous davantage, en utilisant la même technologie que celle utilisée pour la réunion prévue**, qu'il s'agisse de MS Teams, de Skype, de Zoom ou de toute autre technologie de conférence Internet.

**Prévoyez des solutions en cas de panne technologique. Vérifiez tout en double pour vous assurer qu'il n'y aura pas de problème, mais ayez un plan d'urgence, le cas échéant.**

**Étudiez l'information sur chaque entreprise.** Soyez prêt. Un cadre supérieur peut être présent lors de la rencontre virtuelle. Veillez à ce que les messages de vente soient adaptés au directeur administratif et financier (DAF), au directeur technique (DT) au PDG ainsi qu'à l'utilisateur du produit.

**Conformez-vous à toutes les pratiques établies pour assurer la clarté de la communication, une image professionnelle, un bon éclairage, une préparation technique adéquate et la mise en place de plans de secours.**

**Envisagez la participation d'un collègue (en coulisse) afin qu'il puisse chercher de l'information ou des actifs numériques qu'il pourra envoyer par courriel en temps réel ou partager à l'écran pendant l'appel.** 

**Configurez l'appel sur votre abonnement aux conférences Internet pour pouvoir l'enregistrer, puis y revenir et l'évaluer à posteriori.**

**Ayez un objectif clair pour chaque appel. Il est peu probable que vous réalisiez une vente, mais quels sont les objectifs intermédiaires que vous souhaitez atteindre?** 

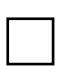

**Ayez un plan postérieur à l'appel et faites en sorte que l'entreprise accepte que vous fassiez un suivi**, même si l'appel ne s'est pas déroulé comme vous l'aviez espéré. Gardez la porte ouverte.

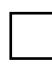

**Commencez à l'heure, prévoyez de finir dans le délai imparti et poursuivez au-delà de l'heure prévue uniquement si votre interlocuteur accepte de le faire.** 

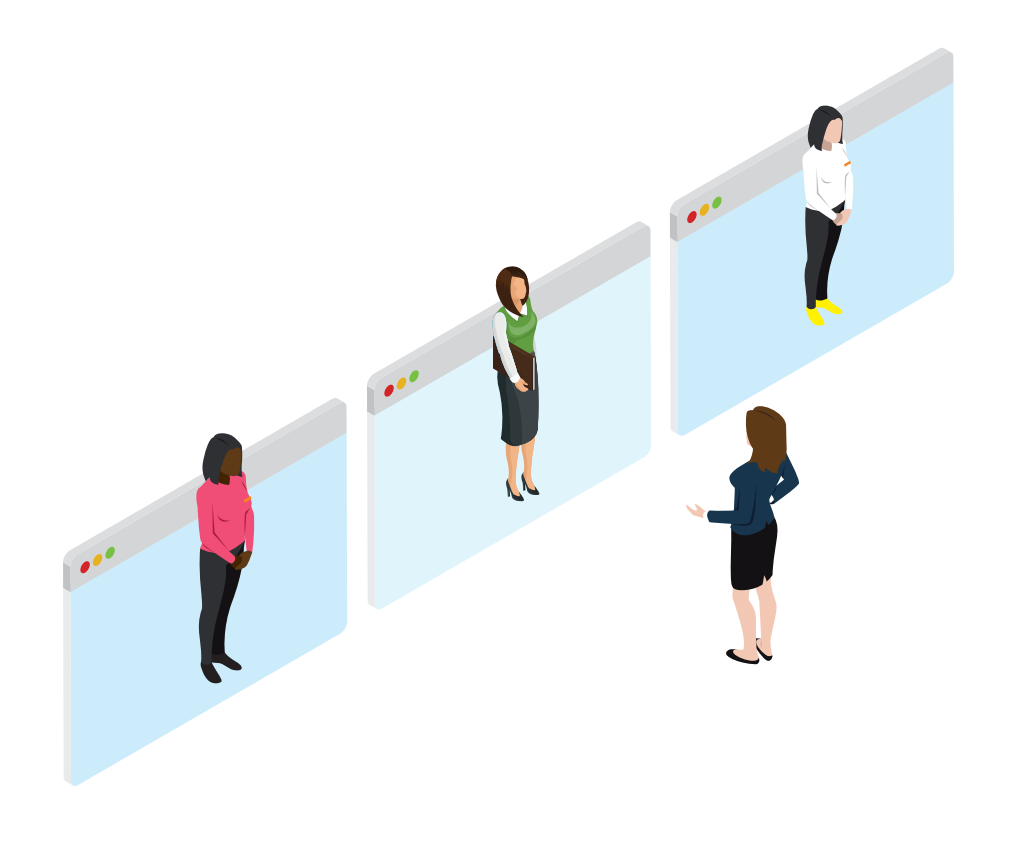